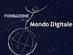

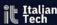

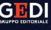

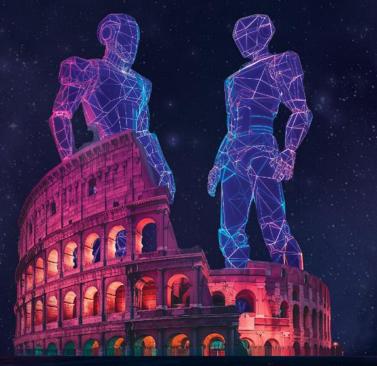

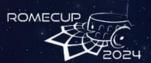

#### **INTELLIGENZA ARTIFICIALE E ROBOTICA**

PER LA SFIDA DELLA SOSTENIBILITÀ OLISTICA

#### CONTEST CREATIVI DI ROBOTICA

21 marzo, Università degli studi di Roma Tor Vergata

Volterrabots, DroneBOT

L.S.S. Vito Volterra -in collaborazione con- Tor Vergata

Con il Patrocinio di:

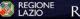

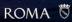

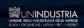

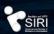

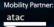

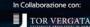

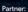

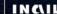

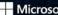

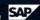

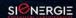

INCLIL Microsoft Johnson & Johnson Innovative Medicine

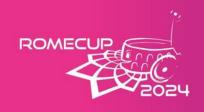

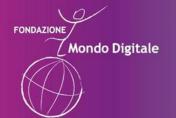

Realizzato con:

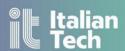

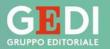

We have **crafted** a **custom** vehicle using the *Raspberry Pi 4 model B* as its foundation.

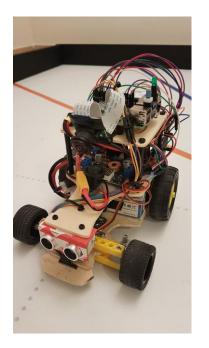

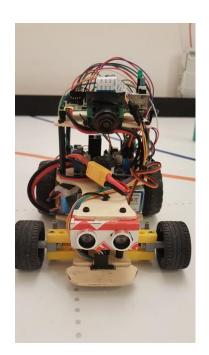

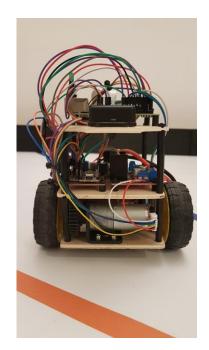

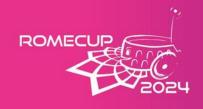

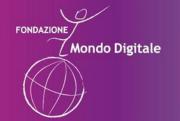

Realizzato con:

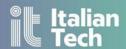

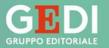

## Mechanical schemes

View from the bottom of the vehicle.

The dotted lines are to make it clear that the mechanical piece is on the other side of the platform.

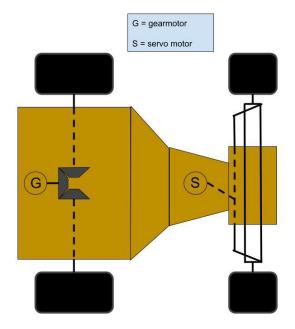

View from the top of the vehicle.

The dotted lines are to make it clear that the mechanical piece is on the other side of the platform.

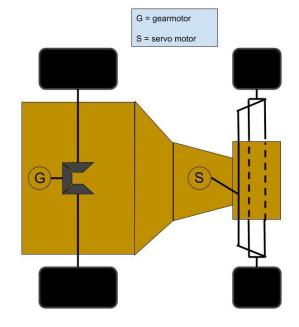

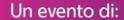

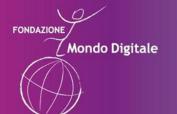

Realizzato con:

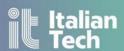

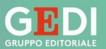

## Electrical scheme

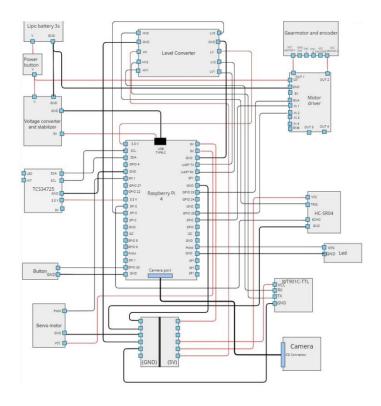

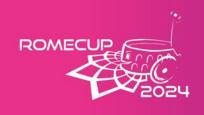

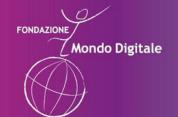

Realizzato con:

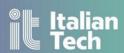

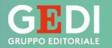

Here is a list of the hardware components utilized by the rover in the competition:

Gearmotor

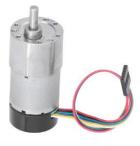

 Tension regulator and stabilizer

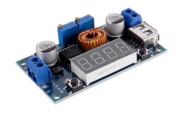

- Servo motor

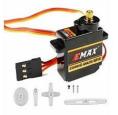

- Lipo battery 3S 1800mAh

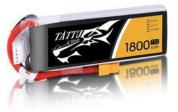

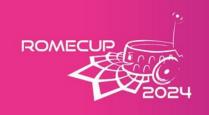

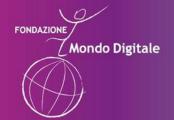

Realizzato con:

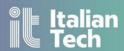

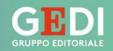

# Overview of Control software - Key Python libraries

- numpy

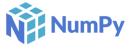

- opencv

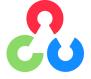

- PyTorch

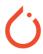

- ultralytics

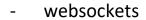

- gpiozero

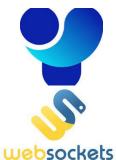

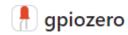

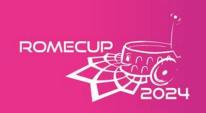

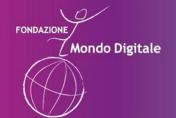

Realizzato con:

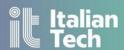

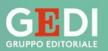

## Overview of Control software - project architecture

### Computer-rover communication

We utilize websockets to establish a TCP communication between the computer and the rover, swiftly transmitting the movement with low-latency. Upon successfully receiving the message, the rover employes the *gpiozero* library to produce a physical output via the actuators.

#### Multi-threaded parallelism

To enhance the performance of our programme, we leverage a combination of multithreaded and asynchronous routines.

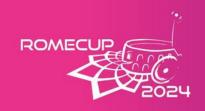

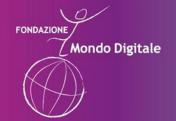

Realizzato con:

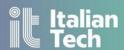

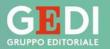

# Overview of Control software - project architecture

### Performance for DL related task

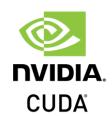

To accelerate the inference process of our DL model, we load it onto the GPU (NVIDIA RTX 2060), benefiting of CUDA's resources optimization.

The results are impressive, with inference time on GPU being less than a tenth of that on the CPU.

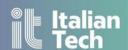

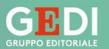

# How we capture the video source

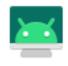

scrcpy

An **Open Source** application that mirrors Android devices (video and audio) connected via USB or over TCP/IP, and allows to control the device with the keyboard and the mouse of the computer.

**Mondo Digitale** 

REPO: https://github.com/Genymobile/scrcpy

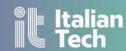

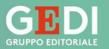

# How we capture the video source

After having mirrored the image on the desktop, we generate a video source by repeatedly capturing its screenshots, preparing the image for further processing. Namely Aruco Marker recognition and Fire recognition.

**Mondo Digitale** 

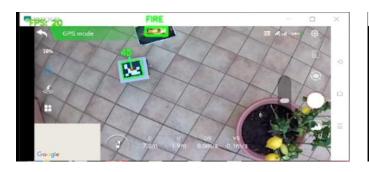

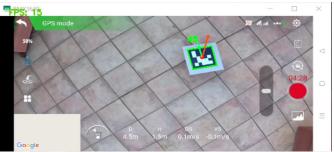

Two different examples of processed screen capture

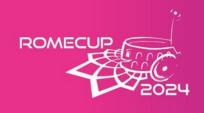

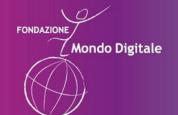

Realizzato con:

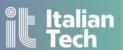

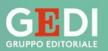

# Fire detection using an AI model

The model uses a custom implementation of YOLO v8

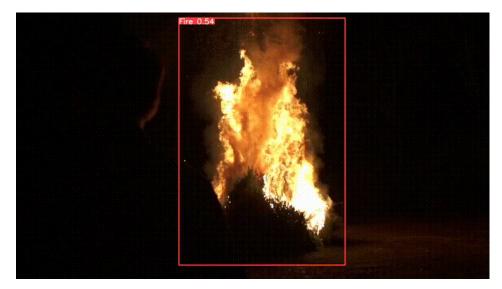

• TUTORIAL REPO: <a href="https://github.com/MuhammadMoinFaisal/FireDetectionYOLOv8">https://github.com/MuhammadMoinFaisal/FireDetectionYOLOv8</a>

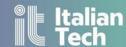

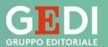

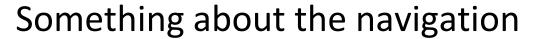

Mondo Digitale

 The steering angle is determined by assessing the parallelism between the roll axis of the drone and the rover.

ROMECU

 Motor speed is calculated by considering the rover's position on the frame relative to a designated sweetspot, with pixel coordinates converted to meters using proportional correlations.

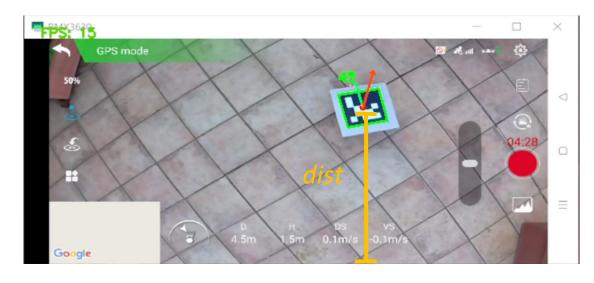

dist = H\_ARUCO \* (FRAME\_HEIGHT - y - h/2) / h

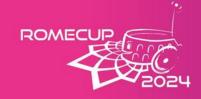

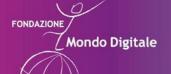

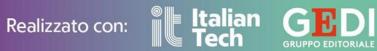

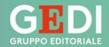

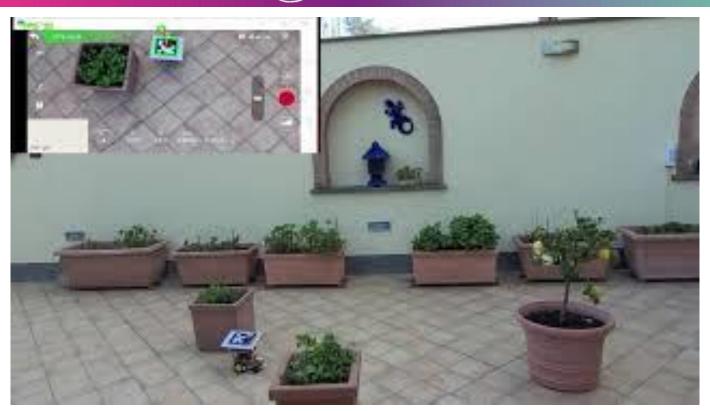